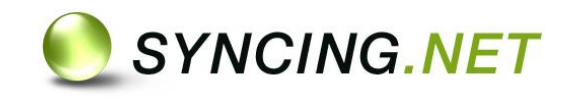

"Das will ich auch wissen!" - Kapitel 1

# **So funktioniert SYNCING.NET**

## **Inhaltsverzeichnis**

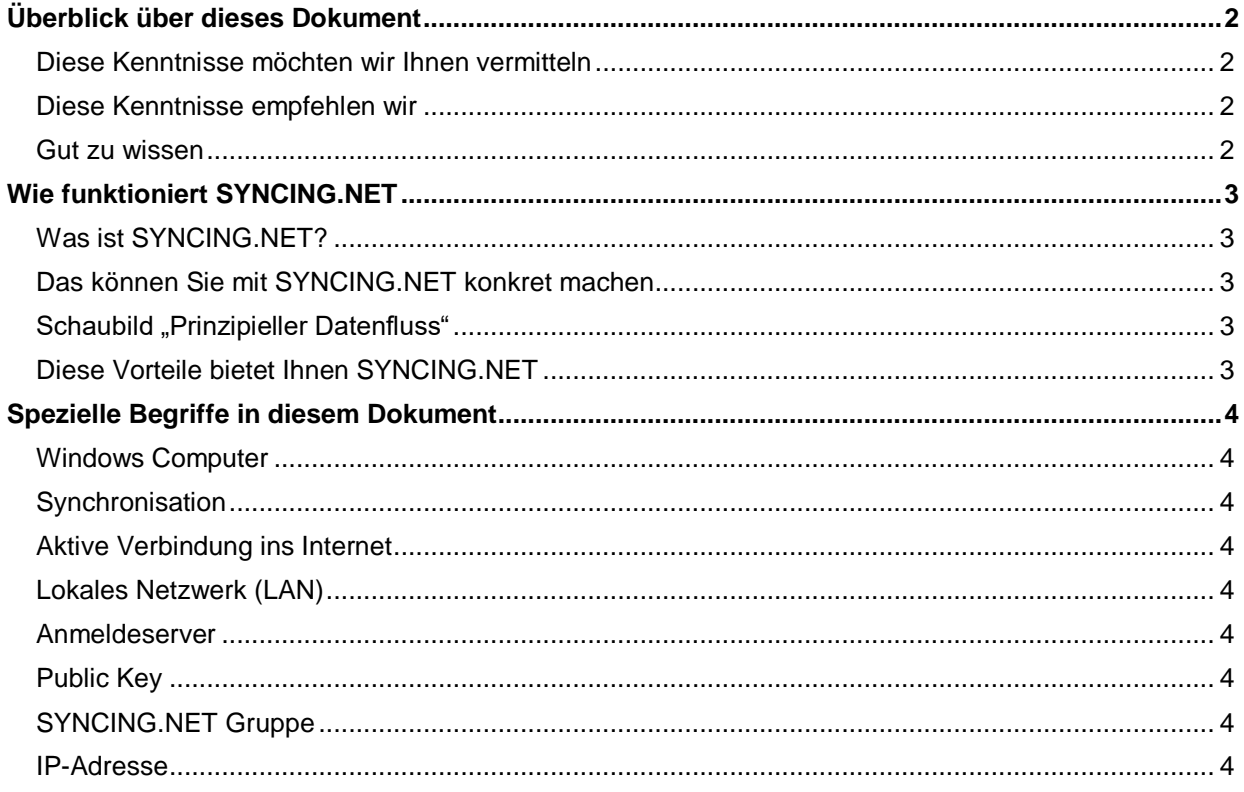

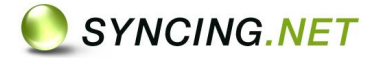

## <span id="page-1-0"></span>**Überblick über dieses Dokument**

#### <span id="page-1-1"></span>**Diese Kenntnisse möchten wir Ihnen vermitteln**

Dieses Dokument ist dazu gedacht, Ihnen die grundsätzliche Funktionsweise und den prinzipiellen Einsatzzweck von SYNCING.NET zu erläutern. Sie können sich dadurch ein konkretes Bild vom Konzept und den Eigenschaften machen, Ideen über neue Einsatzszenarien entwickeln und mit SYNCING.NET Ihre Business Abläufe optimieren.

#### <span id="page-1-2"></span>**Diese Kenntnisse empfehlen wir**

Sie benötigen für dieses Dokument keine Vorkenntnisse.

### <span id="page-1-3"></span>**Gut zu wissen**

l

- SYNCING.NET arbeitet derzeit auf Windows- und Mac-Computern.
- Zur Synchronisation benötigen Sie mindestens zwei Computer.
- Outlook-Synchronisation ist derzeit nur zwischen Windows-Computern möglich.
- Die Synchronisation setzt auf jedem Computer eine aktive Verbindung ins Internet voraus.
- Sofern SYNCING.NET über das lokale Netzwerk (LAN) eine Verbindung zwischen Ihren Computern aufbauen kann, findet der Abgleich Ihrer Nutzdaten (E-Mails, Dokumente, etc.) zwischen diesen Computern verschlüsselt über Ihr lokales Netzwerk (LAN) statt. Es werden dann keine Nutzdaten über das Internet übertragen.
- Sind die Computer nicht im selben lokalen Netzwerk angeschlossen (oder kann lokal keine Verbindung aufgebaut werden), erfolgt der Austausch Ihrer Nutzdaten zwischen den Computern über das Internet – selbstverständlich auch hier hoch verschlüsselt.
- Es erfolgt keinerlei Speicherung Ihrer Nutzdaten auf unseren Servern. Ihre Nutzdaten werden ausschließlich auf Ihren eigenen Computern gespeichert. **1**
- Die Synchronisation findet nur dann statt, wenn auf allen beteiligten Computern SYNCING.NET gestartet wurde und den Status "online" anzeigt. In der Regel startet SYNCING.NET automatisch, wenn sich der Benutzer in System anmeldet.**<sup>1</sup>**
- Die hier beschriebene Grundfunktionalität ist bei allen SYNCING.NET Editionen gleich.

<sup>&</sup>lt;sup>1</sup> Für diese Regeln existiert eine spezielle Ausnahme. Damit können Änderungen auch an Computer weitergeleitet werden, die offline sind. Die Funktion "Store-and-Forward" wird in einem separaten Dokument ausführlich beschrieben.

Copyright © 2016 ASBYTE GmbH. Heilbronn. Alle Rechte vorbehalten. Microsoft. Windows und Outlook sind eingetragene Marken oder Handelsmarken der Microsoft  $\,$ Corporation. Apple, Mac, Mac OS sind eingetragene Marken oder Handelsmarken der Apple Inc. Intel und Pentium sind eingetragene Marken oder Handelsmarken der Intel<br>Corporation. SYNCING.NET ist eingetragene Marke der ASBYTE

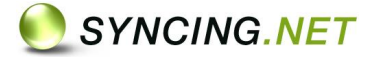

# <span id="page-2-0"></span>**Wie funktioniert SYNCING.NET**

#### <span id="page-2-1"></span>**Was ist SYNCING.NET?**

SYNCING.NET ist eine Synchronisations-Software für den automatischen Abgleich von Outlook- (nur Windows) und Dateiordnern. Damit können Sie den Inhalt dieser Ordner zwischen unterschiedlichen Windows- oder Mac-Computern automatisch synchron halten. Dies bedeutet zum Beispiel, dass Sie Änderungen in Ihrem Outlook Kalender automatisch zwischen unterschiedlichen Computern abgleichen lassen können. Wenn Sie Ihre Daten mit anderen Personen synchronisieren, können Sie sogar festlegen, ob diese Personen Ihre Daten nur lesen dürfen oder auch Änderungen und Löschungen vornehmen können.

#### <span id="page-2-2"></span>**Das können Sie mit SYNCING.NET konkret machen**

Sie können mit SYNCING.NET den Inhalt von Microsoft Outlook Ordnern (E-Mails, Kontakte, Aufgaben, Kalender, Notizen, etc.) auf andere Computer übertragen und gegenseitig synchron halten. Das gleiche gilt selbstverständlich auch für Dokumente (Office Dateien, Textdateien, PDFs, usw.) und Medien Dateien (digitale Fotos, mp3 Dateien, usw.).

Datenbanken oder datenbankähnliche Programme eignen sich in aller Regel nicht zur Synchronisation durch SYNCING.NET. Dies betrifft zum Beispiel Buchhaltungs- oder Adressverwaltungsprogramme, komplexe Web-Entwicklungsstrukturen oder Microsoft OneNote Dateien.

#### <span id="page-2-3"></span>**Schaubild "Prinzipieller Datenfluss"**

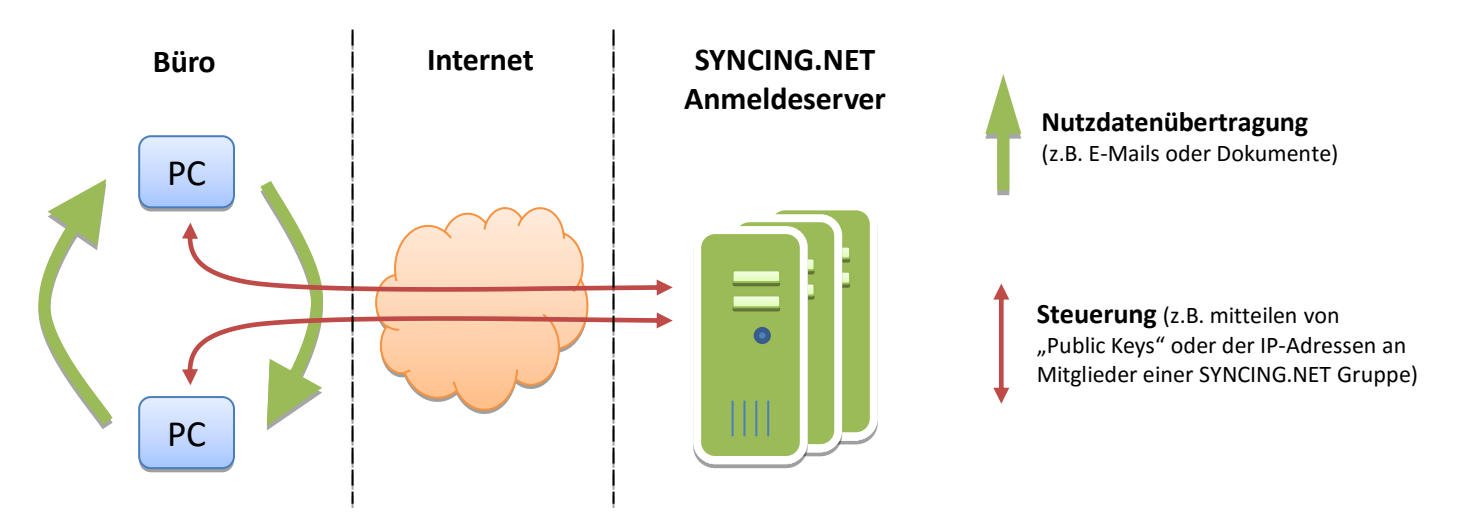

#### <span id="page-2-4"></span>**Diese Vorteile bietet Ihnen SYNCING.NET**

- Ihre Nutzdaten sind an der gewohnten Stelle in Outlook oder im jeweiligen Dateiordner gespeichert und immer aktuell.
- Ihre Nutzdaten stehen auch dann zur Verfügung, wenn die Computer keine Verbindung zueinander haben, z.B. im Flugzeug oder im Wochenendhaus.
- Ihre Nutzdaten werden nicht auf irgendwelchen Servern im Internet gespeichert, sondern immer auf Ihren eigenen Computern.
- Sie haben schnellen Zugriff auf Ihre Nutzdaten (auch offline), da sie auf der lokalen Festplatte bereit stehen.
- Höchste Sicherheit (SYNCING.NET arbeitet im Hintergrund, eine fehlerträchtige Einrichtung oder Bedienung wird vermieden)
- Hohe Verschlüsselung Ihrer Daten bei der Übertragung

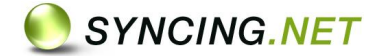

## <span id="page-3-0"></span>**Spezielle Begriffe in diesem Dokument**

#### <span id="page-3-1"></span>**Computer**

Als Windows- oder Mac-Computer bezeichnen wir Desktop oder Laptop Computer auf denen Microsoft Windows oder Apple Mac OS als Betriebssystem eingesetzt wird. Bezüglich der unterstützten Windows und Mac OS Versionen, beachten Sie bitte die Hinweise zur Systemanforderung im Produktbereich unserer Webseite.

Als Computer können auch sogenannte "virtuelle Maschinen" gelten, über die Microsoft Windows oder Mac OS innerhalb eines anderen Betriebssystems gestartet wird. Für solche speziellen Systeme leistet die ASBYTE GmbH jedoch keinen Support.

#### <span id="page-3-2"></span>**Synchronisation**

Unter Synchronisation verstehen wird den Abgleich des Inhalts von Outlook oder Dateiordnern zwischen unterschiedlichen Windows- oder Mac-Computern. Dies bezieht sich auf das Erstellen und Ändern, aber auch auf das Löschen dieser Daten. Das können 2 PCs, genauso gut auch 20 PCs sein.

#### <span id="page-3-3"></span>**Aktive Verbindung ins Internet**

Ob eine aktive Verbindung ins Internet besteht, können Sie zum Beispiel mit Ihrem Web Browser (Internet Explorer, Firefox, Opera, Safari, etc.) prüfen. Sofern Sie damit auf Webseiten im Internet zugreifen können, sollte eine aktive Verbindung bestehen.

#### <span id="page-3-4"></span>**Lokales Netzwerk (LAN)**

Ein lokales Netzwerk besteht, wenn an einem bestimmten Standort einzelne Computer über WLAN oder Netzwerkkabel mit einem "Netzwerkverteiler" (Router, Hub, DSL-Router, etc.) verbunden sind. Über dieses Netzwerk können Sie untereinander Dateien austauschen oder gemeinsame Netzwerk-Ressourcen, wie Drucker oder NAS-Laufwerke, nutzen.

Computer, die am selben Standort jeweils über sogenannte UMTS-Karten oder Surf Sticks mit dem Internet verbunden sind, befinden sich in aller Regel nicht im selben lokalen Netzwerk.

#### <span id="page-3-5"></span>**Anmeldeserver**

Die SYNCING.NET Anmeldeserver übernehmen die Steuerung der Datenübertragung. Dazu melden sich Ihre Computer beim Start von SYNCING.NET dort an, teilen z.B. ihre aktuelle IP-Adresse mit und erhalten Informationen darüber, ob ein anderer Computer über geänderte Outlook Daten oder Dokumente verfügt. Diese Nutzdaten fordert der Computer dann direkt bei den anderen Computern an.

#### <span id="page-3-6"></span>**Public Key**

Bei einem "Public Key" handelt es sich quasi um ein "Passwort", welches die Computer innerhalb einer SYNCING.NET Gruppe verwenden, um die von SYNCING.NET übertragenen Nutzdaten zu entschlüsseln. Ihre Nutzdaten werden von SYNCING.NET generell verschlüsselt übertragen, egal ob im lokalen Netzwerk oder über das Internet.

#### <span id="page-3-7"></span>**SYNCING.NET Gruppe**

Eine SYNCING.NET Gruppe bezeichnet in diesem Dokument eine Gruppe von Computern, die gemeinsam Nutzdaten synchronisieren.

#### <span id="page-3-8"></span>**IP-Adresse**

Eine IP-Adresse (Internet Protokoll Adresse) ist die Adresse im lokalen Netzwerk (oder im Internet), über die ein bestimmter Computer von einem anderen Computer direkt angesprochen werden kann.